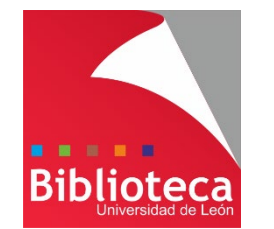

# **Gestores bibliográficos**

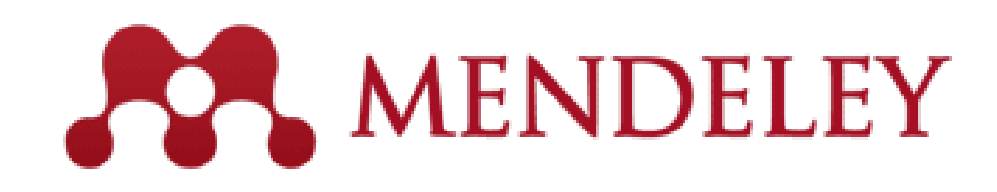

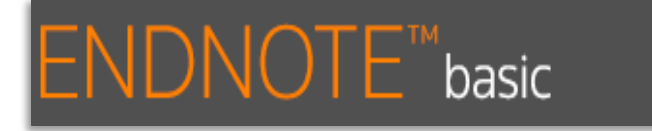

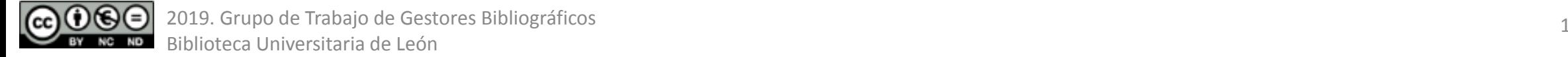

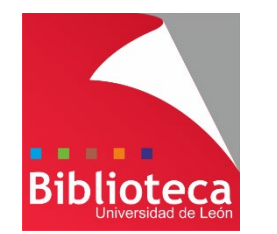

### **El Grupo de Trabajo os da la Bienvenida**

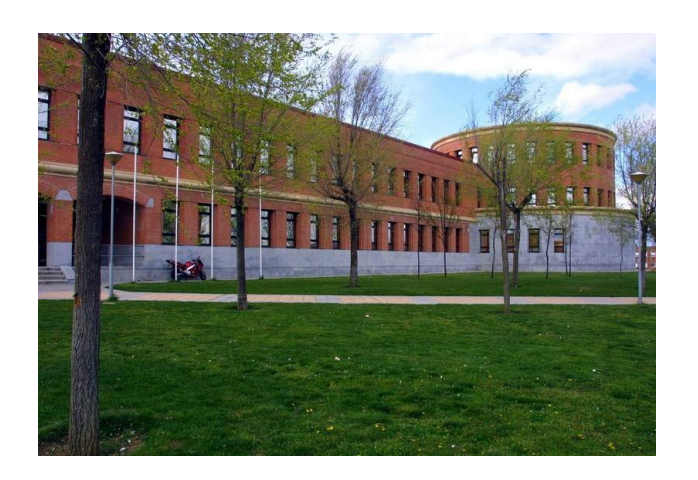

#### **Mª Aurora Riesco Peláez**

**Biblioteca de la Escuela de Ingenierías Industrial, Informática y Aeroespacial**

#### MENDELEY

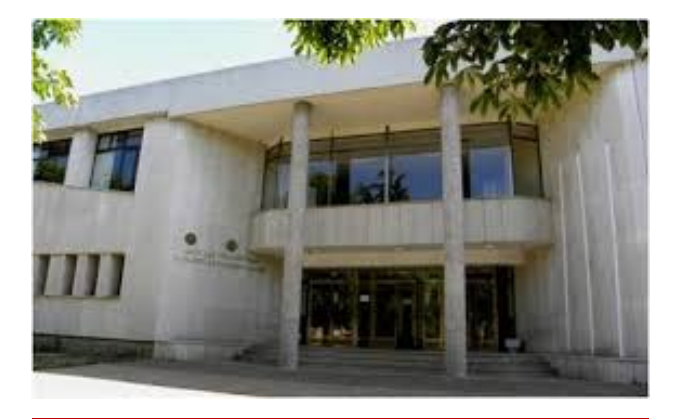

**Víctor Martínez Cordero Biblioteca de la Facultad de Ciencias Biológicas y Ambientales**

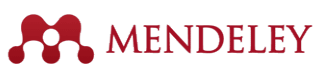

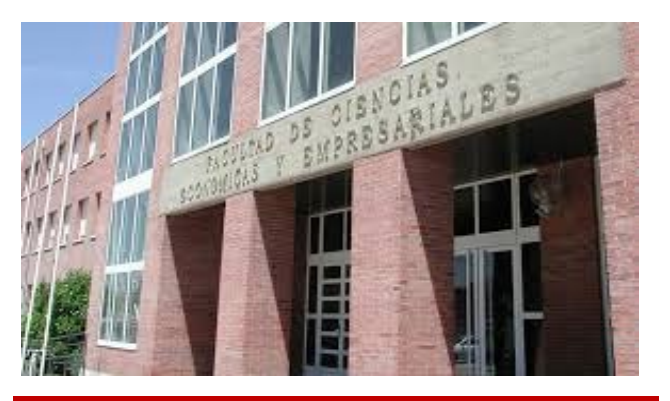

**Mª del Mar García Casado Biblioteca de la Facultad de Ciencias Económicas y Empresariales**

MENDELEY

basic

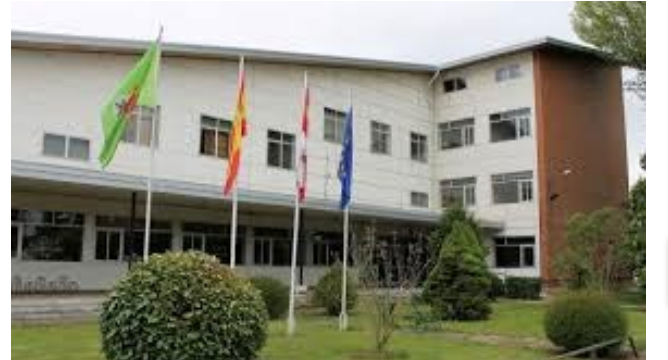

**Lucía de Cos Glez-Taladriz Biblioteca de la Escuela de Ingeniería Agraria y Forestal**

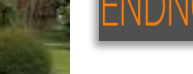

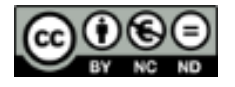

2019. Grupo de Trabajo de Gestores Bibliográficos Biblioteca Universitaria de León

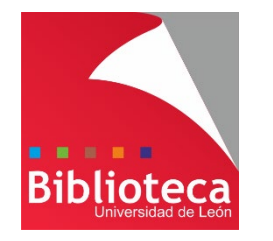

TODAS TUS PREGUNTAS TIENEN **RESPUESTA** 

### **¿Por qué hemos de citar?**

**¿Qué se cita?**

**¿Cómo se cita?**

**¿Cuándo se cita?**

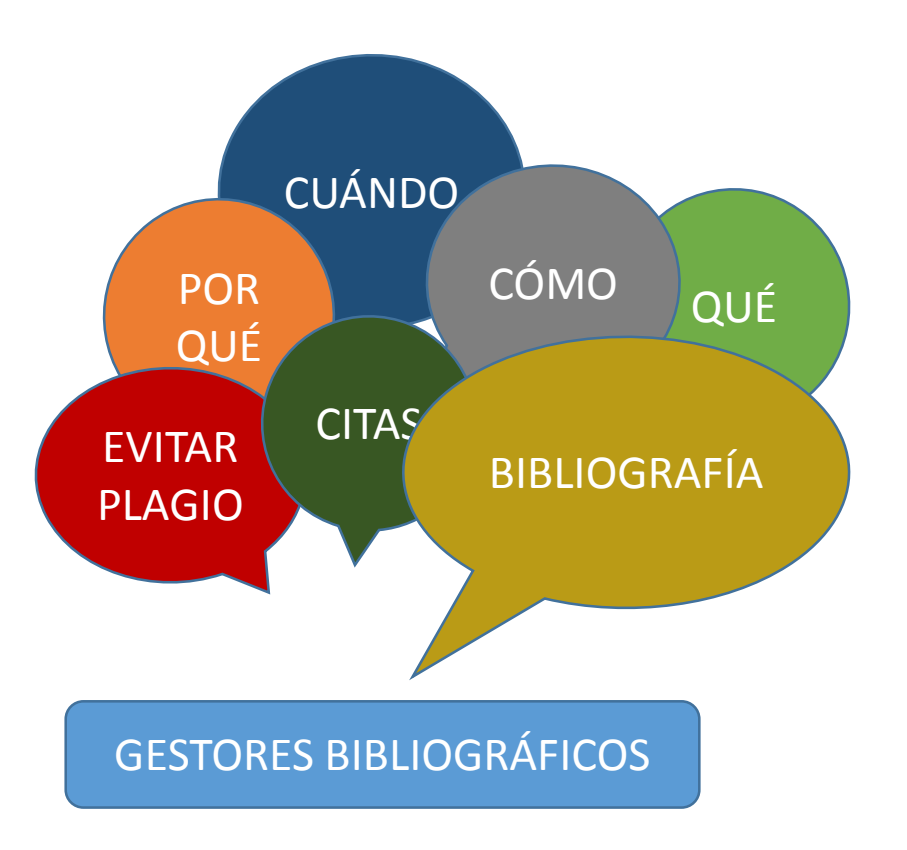

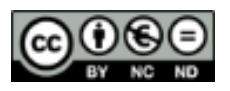

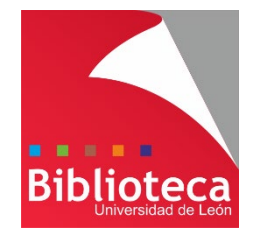

# **¿Por qué tenemos qué citar?**

66

**Esfuerzo**

**Recuerda cómo se construye la ciencia**

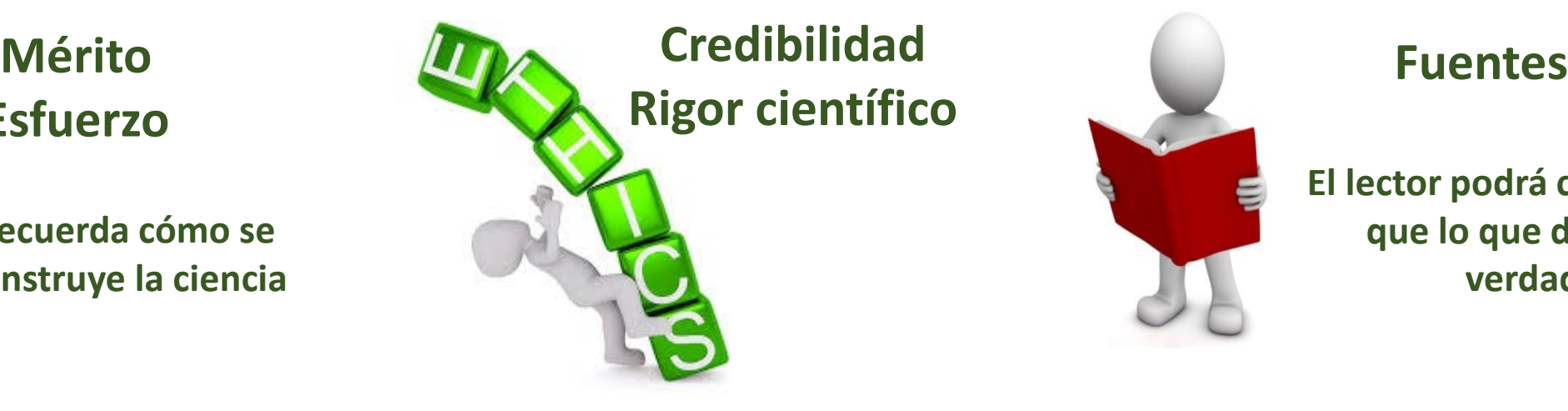

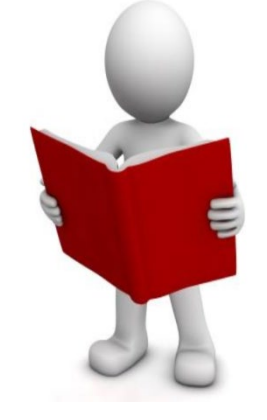

**El lector podrá comprobar que lo que dices es verdad**

## **RECONOCIMIENTO CONOCIMIENTO**

# **LOCALIZACIÓN**

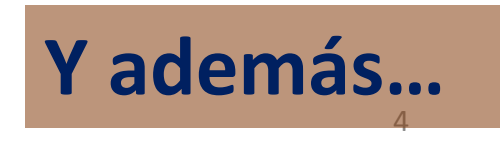

2019. Grupo de Trabajo de Gestores Bibliográficos Biblioteca Universitaria de León

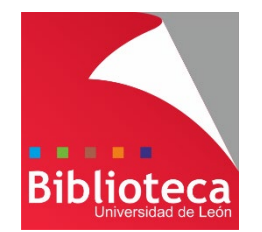

# **¿Por qué tenemos qué citar?**

**STAY** ORIGINAL AND AVOID PLAGIARISM

## **Evitamos el plagio**

**No citar = Copiar**

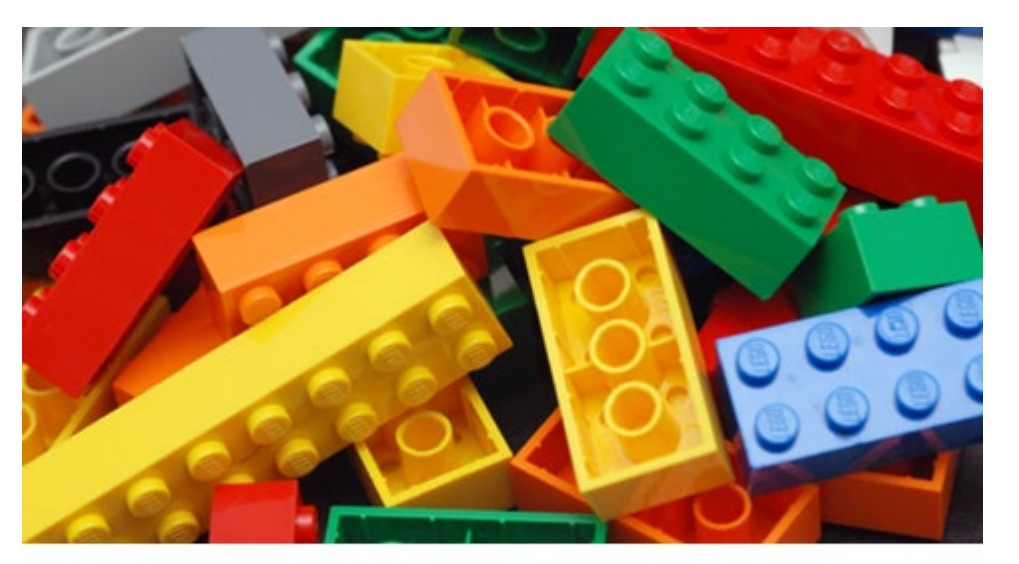

Copiar impide el desarrollo de la ciencia y atenta contra los pilares básicos de la Universidad. Si copias no generas conocimiento

# **LEGISLACIÓN ESPAÑOLA**

**Ley de Propiedad Intelectual**

**Ley de la Ciencia, la Tecnología y la Innovación Código Penal**

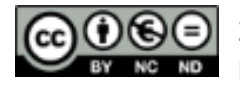

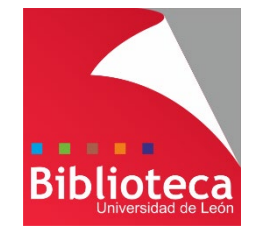

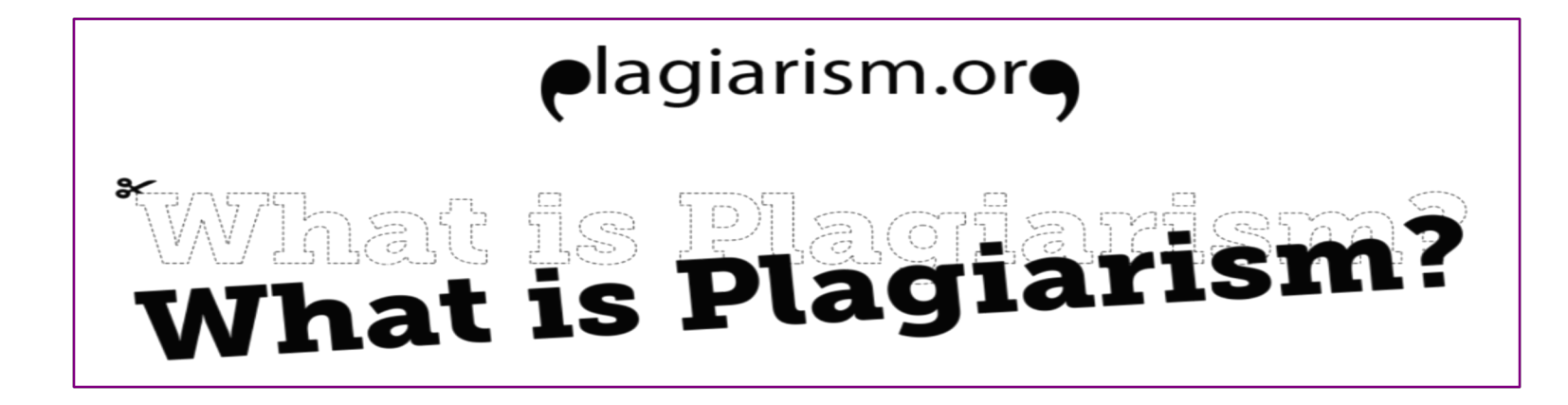

# **Qué es exactamente plagiar**

# Según plagiarism.org hay hasta 10 tipos de plagio

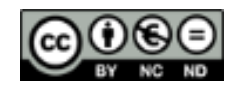

2019. Grupo de Trabajo de Gestores Bibliográficos Biblioteca Universitaria de León

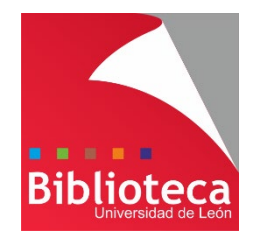

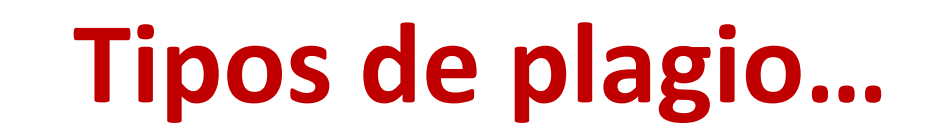

#### **CLONAR**

Presentar el trabajo de otro, palabra por palabra, como si fuera propio.

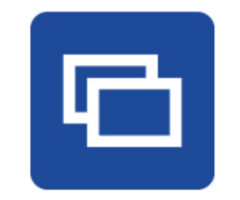

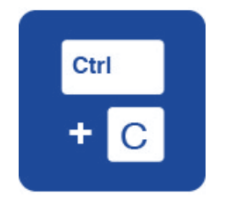

#### **COPIAR**

El trabajo contiene grandes porciones de texto de una sola fuente sin alteraciones.

### **BUSCAR Y REEMPLAZAR**

Cambiar palabras y frases importantes pero conservando el contenido esencial de la fuente (Parafrasear).

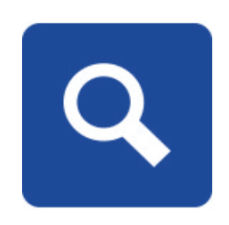

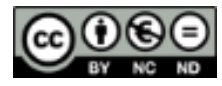

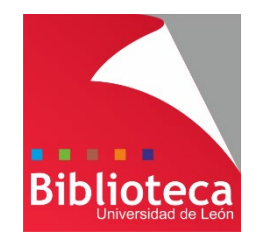

# **Tipos de plagio…**

### **REMEZCLAR**

Parafrasear de distintas fuentes haciendo que parezca un único texto.

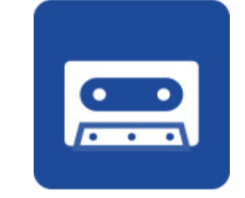

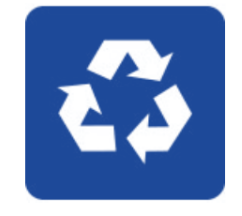

**RECICLAR**

El propio autor copia textos de otros trabajos suyos.

### **HÍBRIDO**

Combina perfectamente fuentes citadas con pasajes copiados sin cita.

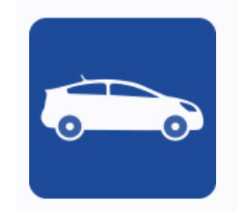

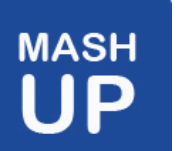

### **MEZCLAR**

Mezclar contenido original y partes copiadas de varias fuentes.

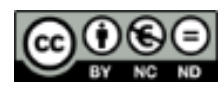

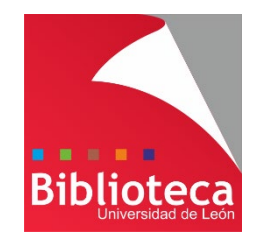

# **Tipos de plagio…**

#### **ERROR 404**

Incluye citas incorrectas (voluntariamente o no), o inventadas.

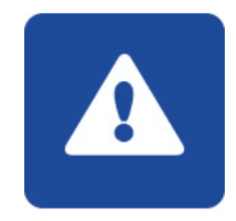

### **AGREGAR**

A pesar de que incluye las debidas citas, el trabajo no contiene casi nada original.

#### **RE-TUITEAR**

Incluye citas pero reproduce casi exactamente la estructura del texto original.

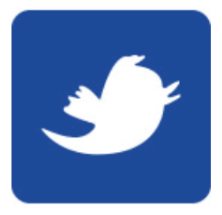

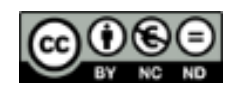

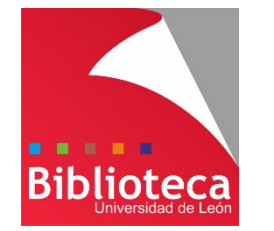

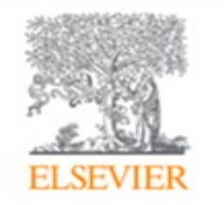

#### Sensors and Actuators B: Chemical

Volume 125, Issue 2, 8 August 2007, Pages 517-525

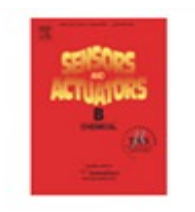

RETRACTED: Direct and rapid monitoring the biochemical reaction of interleukin-6 in human using a flow-injection capacitive immunosensor in clinical immunoassay Jin Pan<sup>2</sup>8<sub>8</sub>

#### 田 Show more

http://dx.doi.org/10.1016/j.snb.2007.02.046 Referred to by Jin Pan

> Retraction notice to "Direct and rapid monitoring the biochemical reaction of interleuki... Sensors and Actuators B: Chemical, Volume 129, Issue 2, 22 February 2008, Pages 991  $\mathbb{Z}$  PDF (53KB)

This article has been retracted at the request of the Editor-in-Chief. Please see Elsevier Policy on Article Withdrawal (http://www.elsevier.com/locate/withdrawalpolicy).

Reason: Large parts of the paper were copied from papers that have been published in other journals: Limbut, W., Kanatharana, P., Mattiasson, B., Asawatreratanakul, P. and

#### <https://doi.org/10.1016/j.snb.2007.02.046>

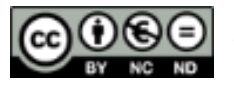

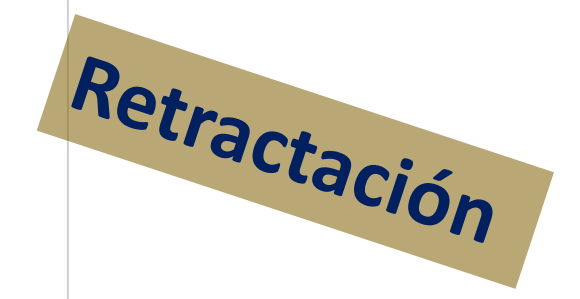

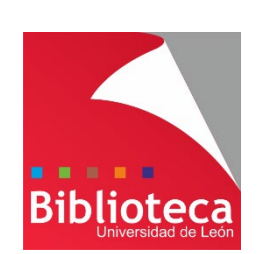

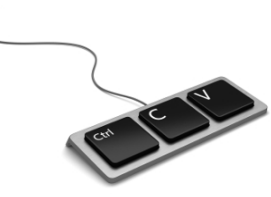

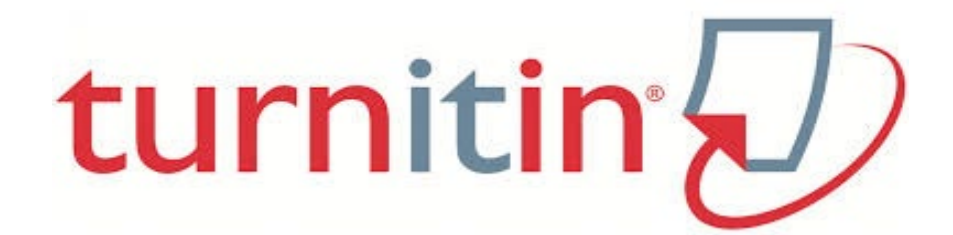

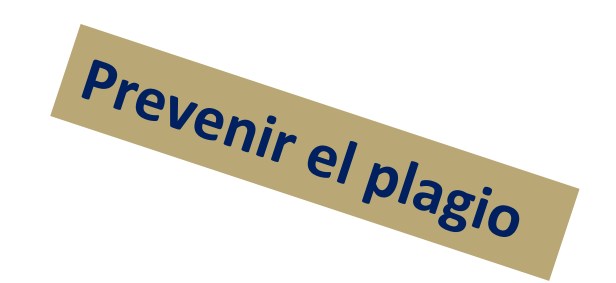

#### **Promover la excelencia académica**

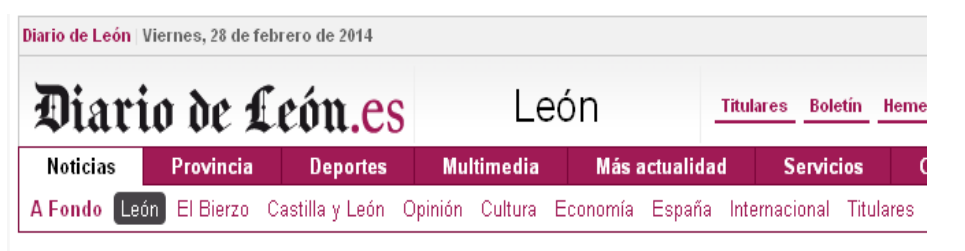

LUCHA CONTRA EL PLAGIO

Uno de cada tres trabajos de la Universidad son 'corta y pega'

La ULE usa una herramienta que compara documentos con millones de originales

#### The big steal: rise of the plagiarist in the digital age

Thanks to the internet, it has never been easier to steal other people's work. There's also a high risk you'll be found out. So why do it? Rhodri Marsden goes in search of a little originality

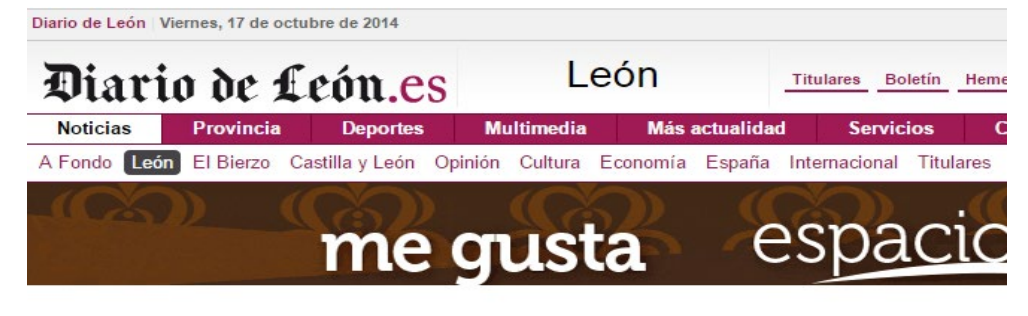

#### MEDIDAS DE LA ULE

La Universidad gastará 9.000 euros al año para cazar los corta y pega de los alumnos

Se testó el curso pasado y detectó algún nivel de plagio en un 60% de los trabajos

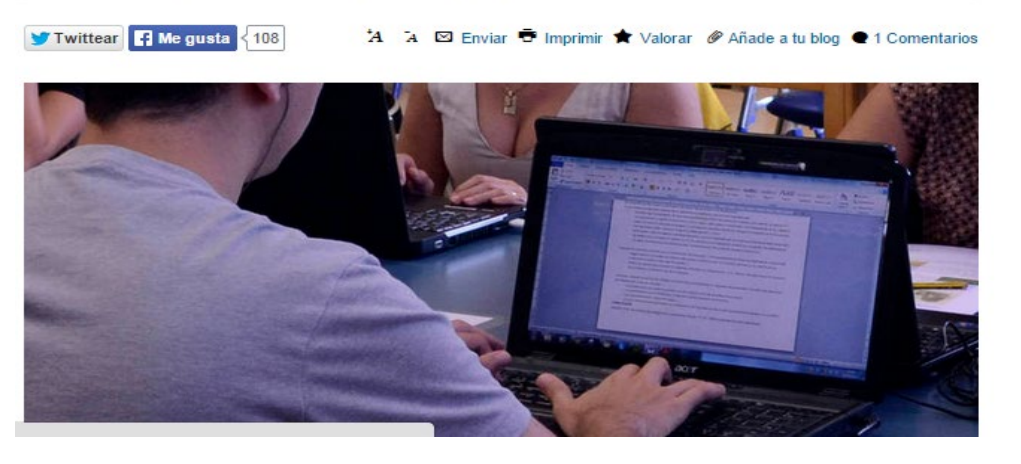

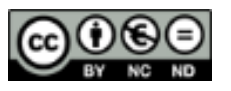

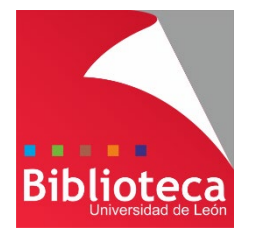

# **¿Qué hemos de citar?**

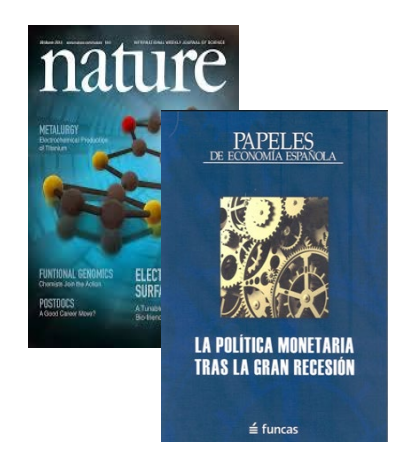

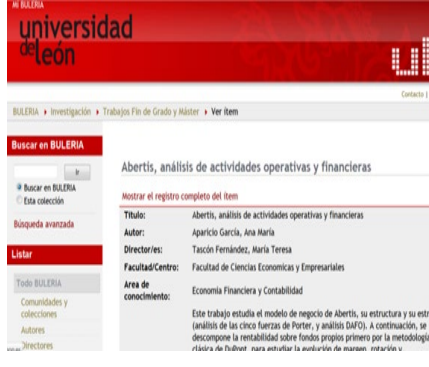

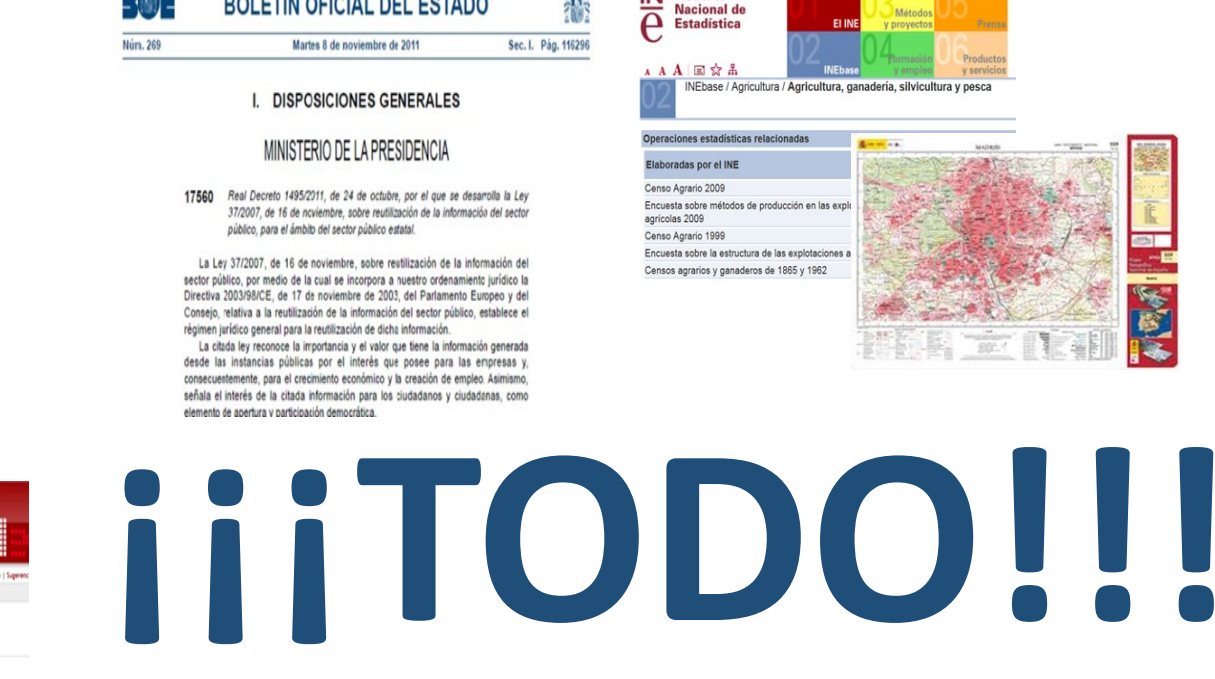

BALETÍN AFIAIAL BEL FATABA

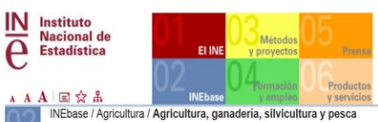

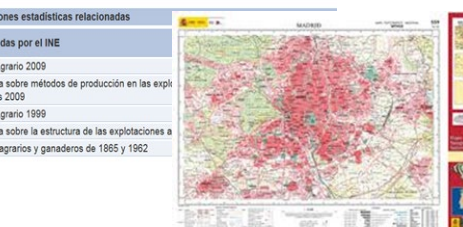

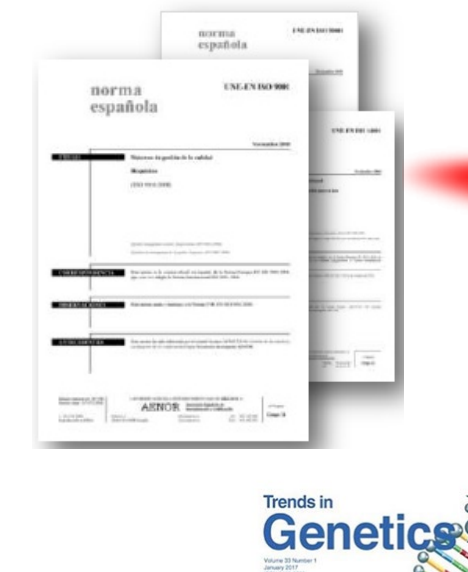

DO DINA Damag

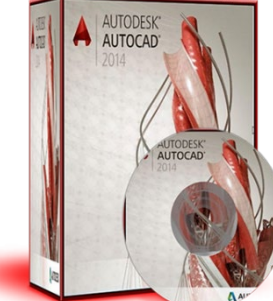

**SEXTA EDICIÓN** Introducción a la Administración de Empresas Álvaro Cuervo García<br>Director Coordinador<br>Camilo J. Vázquez Ordás Diseño en ingeniería mecánica de Shigley

hard G. Budynas y J. Keith Nisbett

#### **CITA TODO LO QUE UTILICES Y LEE TODO LO QUE CITES**

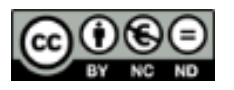

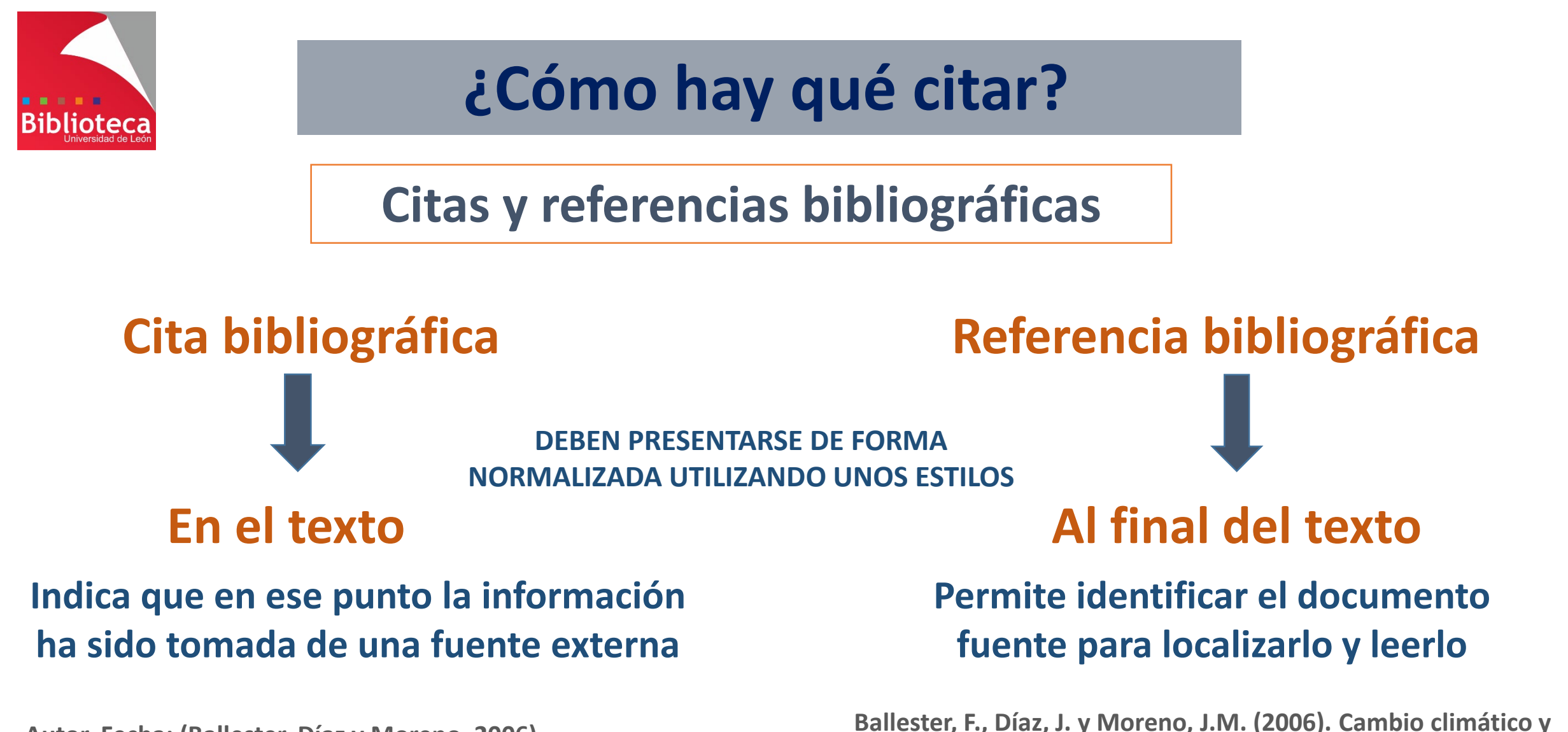

**Autor, Fecha: (Ballester, Díaz y Moreno, 2006) Numérico: (1), [1] , 1 , 1** 

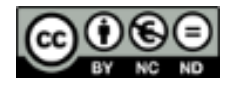

13

**salud pública: escenarios después de la entrada en vigor del** 

**Protocolo de Kioto.** *Gaceta Sanitaria,* **20, 160-174.**

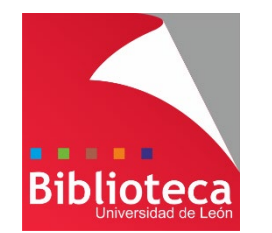

# **¿Cómo hay qué citar?**

## **De forma coherente y organizada**

## **Existen diferentes estilos para citar y elaborar referencias bibliográficas**

- Ballester, F., Díaz, J. y Moreno, J. M. (2006). Cambio climático APA y salud pública: escenarios después de la entrada en vigor del Protocolo de Kioto. Gaceta Sanitaria, 20, 160-174.
- ISO 690 BALLESTER, Ferran; DÍAZ, Julio; MORENO, José Manuel. Cambio climático y salud pública: escenarios después de la entrada en vigor del Protocolo de Kioto. Gaceta Sanitaria, 2006, vol. 20, p. 160-174.
	- Ballester, Ferran, Julio Díaz. y José Manuel Moreno. "Cambio MLA climático y salud pública: escenarios después de la entrada en vigor del Protocolo de Kioto." Gaceta Sanitaria 20 (2006): 160-174.

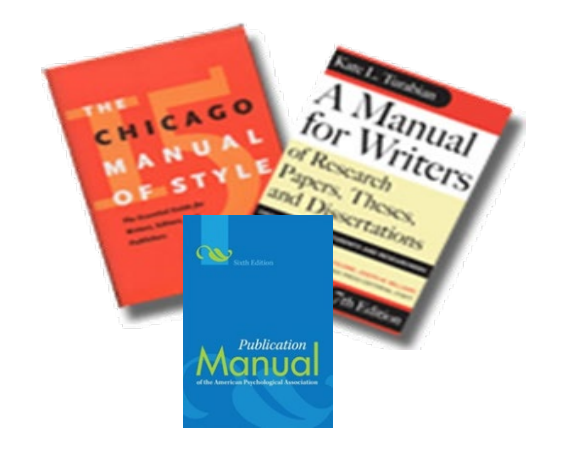

## **Cada tipología documental tiene unos elementos**

## **¿Cuál es mi estilo?**

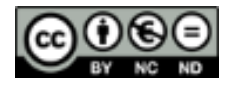

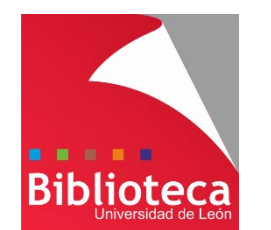

# **Los Gestores bibliográficos**

aplicaciones informáticas **que permiten:**

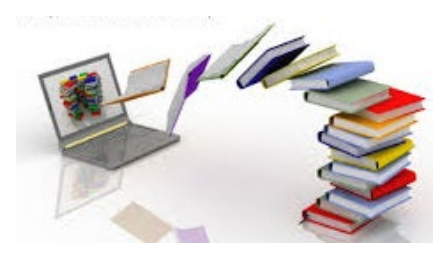

**INCORPORAR referencias bibliográficas de diferentes formas**

**ORGANIZAR y GESTIONAR las referencias incorporadas**

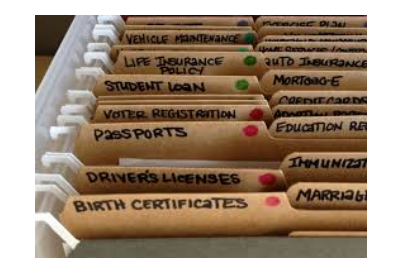

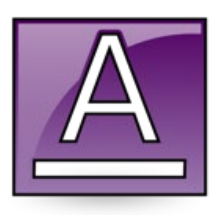

**Elegir un FORMATO BIBLIOGRÁFICO para darles forma**

**INSERTAR AUTOMÁTICAMENTE citas y referencias en documentos**

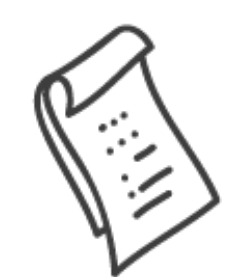

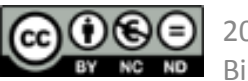

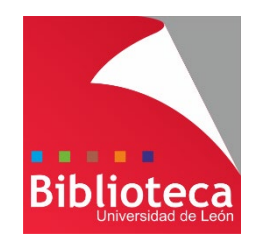

# **Los Gestores bibliográficos en la ULE**

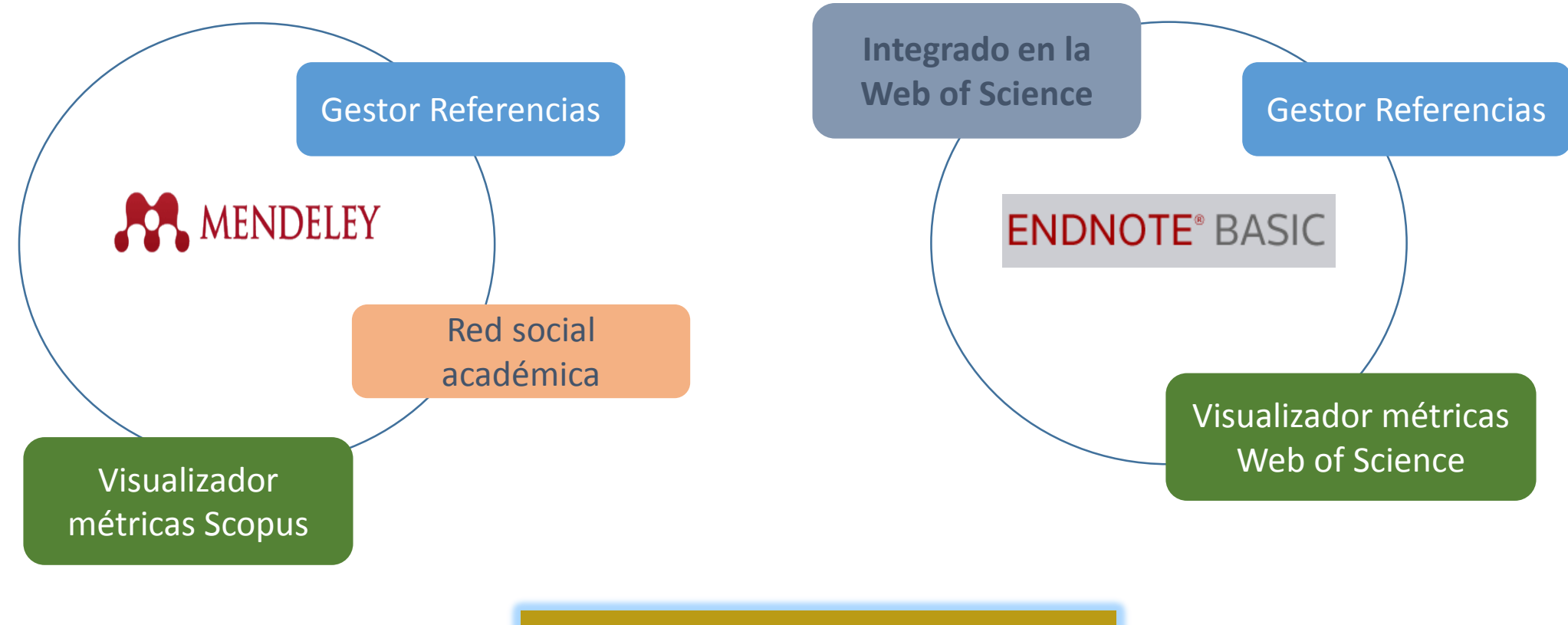

**Más que un gestor de referencias**

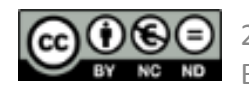

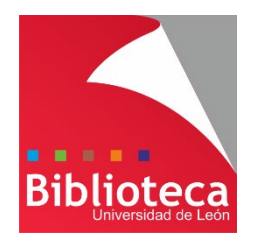

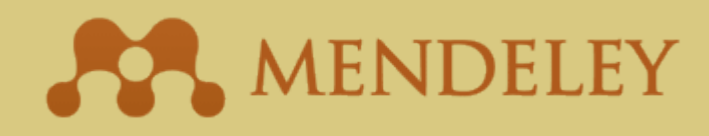

- $\Box$  Es un gestor bibliográfico y red social.
- Versión beta lanzada en 2008. Adquirido por Elsevier en 2013.
- **□** Disponible en 3 versiones: gratuita, Institucional y Premium.
- $\Box$  Se maneja desde dos interfaces: Escritorio y Web.
- Incorporación de referencias: extracción automática de metadatos, importaciones desde bases de datos, páginas web, otros gestores.
- Búsqueda e importación de referencias desde el catálogo de Mendeley.
- $\Box$  Visor de documentos PDF: permite subrayar y anotar.
- La funcionalidad "Cite-O-Matic" permite rápidamente importar y formatear las referencias en un documento de texto, en **más de 7.000 estilos** diferentes.
- **□** Creación de grupos públicos y privados, y perfil personal de investigador.

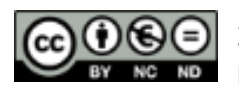

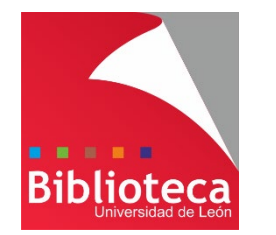

# ENDNOTE<sup>™</sup>basic

- $\Box$  Propiedad de Clarivate Analytics.
- □ Disponible en 2 versiones: gratuita e Institucional.
- Completamente integrado en la plataforma de la Web of Science.
- Accesible desde cualquier parte.
- Incorporación de referencias desde el propio gestor, bases de datos, catálogos, páginas web, otros gestores.
- Almacena hasta 50.000 referencias.
- Permite adjuntar archivos a nuestras referencias (Word, PDFs, Vídeos...)
- La funcionalidad "Cite While You Write" permite rápidamente importar y formatear las referencias en un documento de texto, en **más de 4.000 estilos** diferentes.

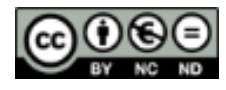